$1.$ 

IBM Japan, Ltd.

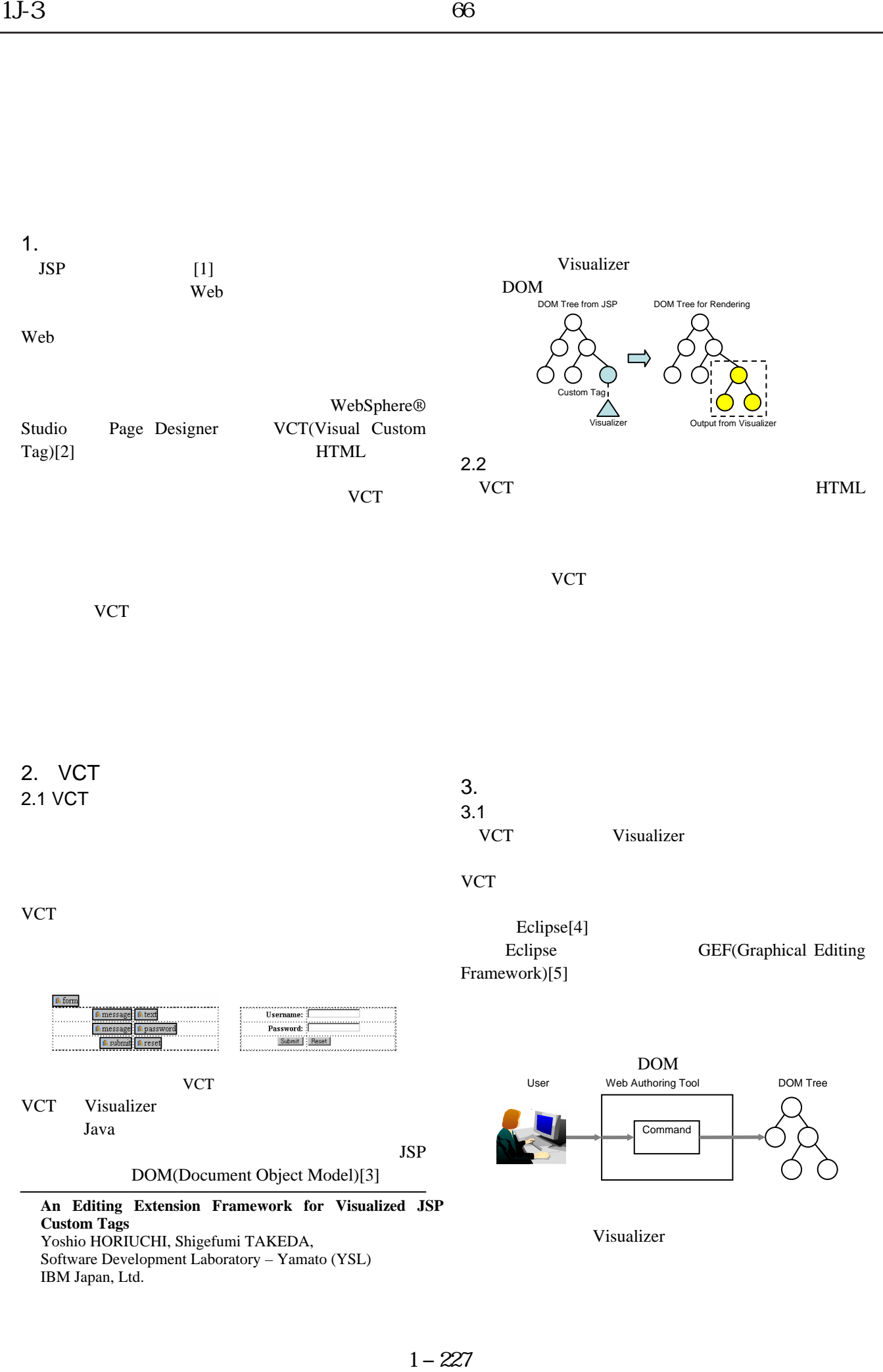

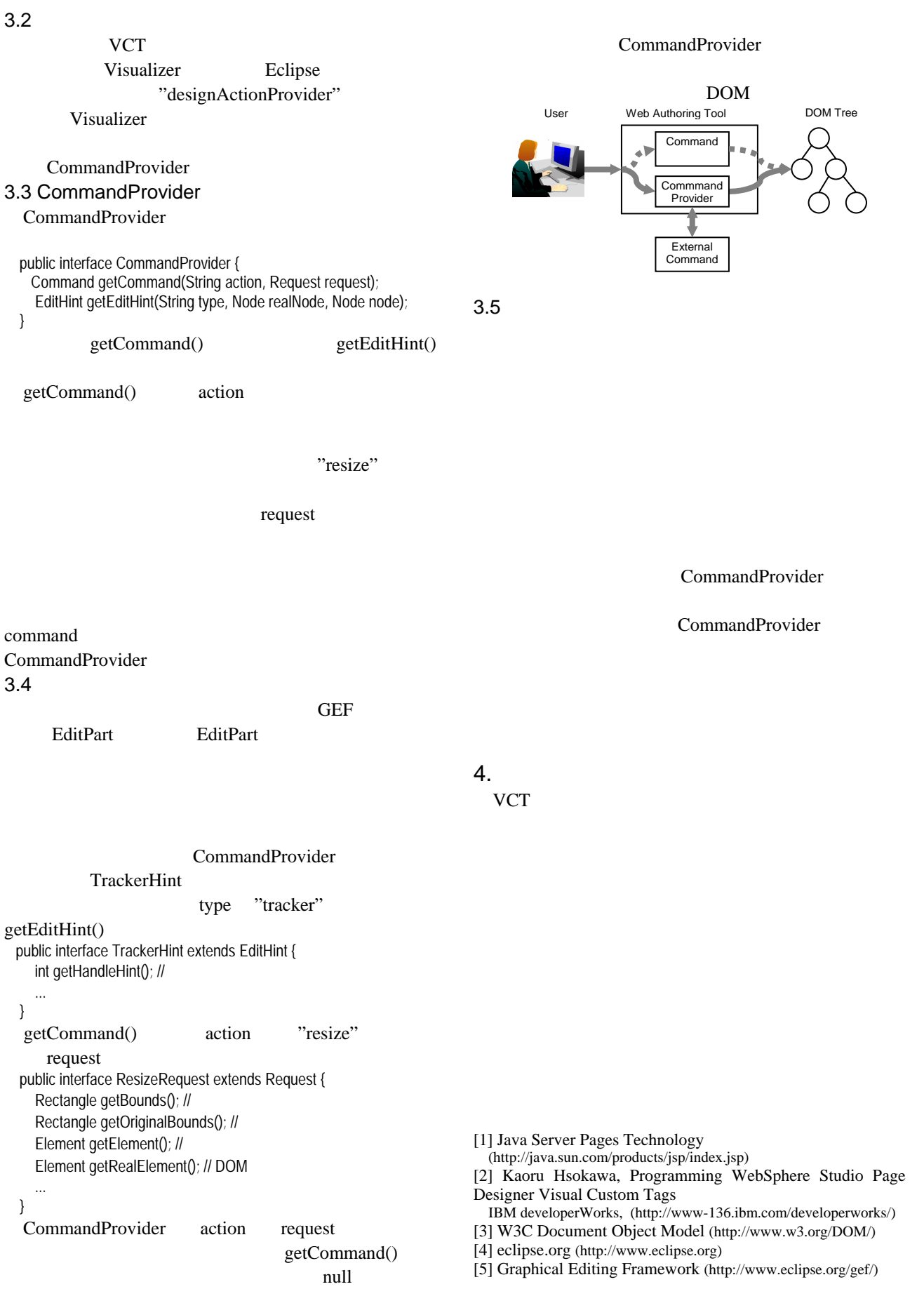

## 1−228